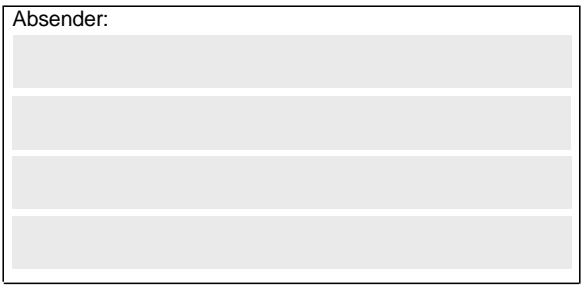

## **Gz: 8521.2. #XXX** (Bitte angeben, wenn bekannt)

## **Bundesamt für Güterverkehr - Zuwendungsverfahren -**

**Staatliche Förderung der Ausbildung in Unternehmen des Güterkraftverkehrs mit schweren Nutzfahrzeugen - Förderperiode 2019**

## **Kontrollformular zum Antrag**

Der elektronische Antrag gilt erst als rechtswirksam und **fristgerecht** gestellt, wenn das dazugehörige Kontrollformular innerhalb von zwei Wochen nach Antragstellung beim Bundesamt eingeht. Das Kontrollformular ist nach Prüfung der untenstehenden Angaben mit rechtsverbindlicher Unterschrift und mit dem Firmenstempel versehen über das eService-Portal des Bundesamtes für Güterverkehr zu übersenden.

## **Erklärungen:**

Ich/Wir erkläre/n, dass der Antrag auf elektronischem Wege über das eService-Portal von mir/von unserem Unternehmen eingereicht wird/wurde.

Ich versichere/Wir versichern die Richtigkeit der auf elektronischem Wege über das eService-Portal übermittelten Daten.

Mit rechtsverbindlicher Unterschrift bestätige/n ich/wir die Abgabe der im Antrag aufgeführten Erklärungen und mache/n mir/uns diese zu Eigen.

Mir/uns ist bekannt, dass es sich bei den im Antrag gemachten Angaben und abgegebenen Erklärungen um subventionserhebliche Tatsachen im Sinne des § 264 des Strafgesetzbuches handelt.

\_\_\_\_\_\_\_\_\_\_\_\_\_\_\_\_\_\_\_\_\_\_\_\_\_\_\_\_\_\_\_\_\_\_\_\_\_\_\_\_\_\_\_\_\_\_\_\_ \_\_\_\_\_\_\_\_\_\_\_\_\_\_\_\_\_\_\_\_\_\_\_\_\_\_\_\_\_\_\_\_\_\_\_\_\_\_\_

Ort, Datum Unterschrift der Antragstellerin/des Antragstellers oder der/des gesetzlichen Vertreterin/Vertreters oder der/des Bevollmächtigten (und ggf. Firmenstempel)